80606 م3<br>2

 $-2$ 

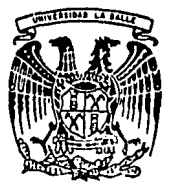

lNIVERSIDAD LA SALLE ESCUELA DE CONTADURIA

Y ADMINISTRACION

INCORPORADO A LA U.N.A.M.

## "LA ADMINISTRACION FINANCIERA ANTE LA

EVALUACION DE PROYECTOS DE INVERSION"

SEMINARIO DE INVESTIGACION CONTABLE PARA OBTENER EL TITULO DE LICENCIADO EN CONTADURIA

**TESIS CON FALLA rE** ORIGEN i-Hi<del>no-www.ll<sup>a</sup>s</del>anudo holanos

México, D.F., a 31 de agosto de 1986

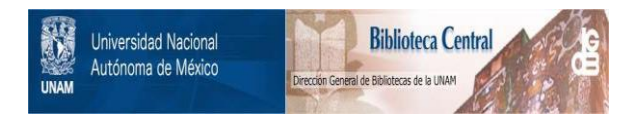

# **UNAM – Dirección General de Bibliotecas Tesis Digitales Restricciones de uso**

# **DERECHOS RESERVADOS © PROHIBIDA SU REPRODUCCIÓN TOTAL O PARCIAL**

Todo el material contenido en esta tesis está protegido por la Ley Federal del Derecho de Autor (LFDA) de los Estados Unidos Mexicanos (México).

El uso de imágenes, fragmentos de videos, y demás material que sea objeto de protección de los derechos de autor, será exclusivamente para fines educativos e informativos y deberá citar la fuente donde la obtuvo mencionando el autor o autores. Cualquier uso distinto como el lucro, reproducción, edición o modificación, será perseguido y sancionado por el respectivo titular de los Derechos de Autor.

## LA DIRECCION FINANCIERA ANTE LA EVALUACION DE PROYECTOS DE INVERSION

 $\mathbf{I}$ N D I C E

PROLOGÓ  $\mathbf{1}$ CAPITULO I GENERALIDADES 1.1 ANTECEDENTES 3 1.2 LA DIRECCION FINANCIERA 9. 1.3 DIVERSOS CRITERIOS DE INVERSION **17**  CAPITULO II PROYECTOS DE INVERSION 20 2,1 ¿QUE ES UN PROYECTO DE INVERSION? 2,2 FUENTES DE RECURSOS PARA LA INVERSION 22 2,3 PROCEDIMIENTOS DE ADJUDICACION DE RECURSOS 25

**P4qe,** 

## CAPITULO III

 $\cdot$ 

## EVALUACION DE PROYECTOS

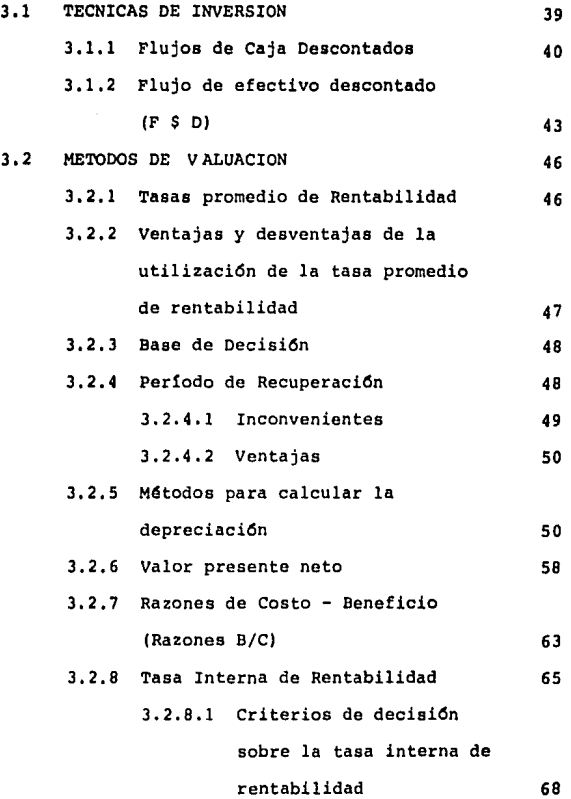

# Págs,

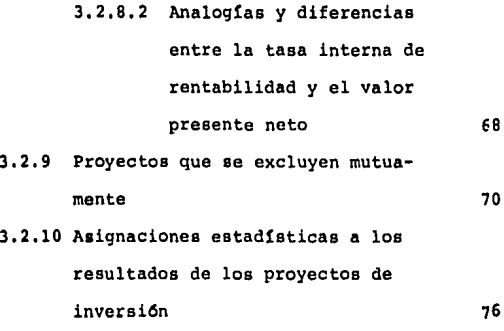

CONCLUSIONES

BIBLIOGRAFIA

### P R O L O G O

En la experiencia que he adquirido en el desarrollo de mi carrera laborando como auditor en las empre- sas, he observado una interminable relación de empresas que han florecido como nunca antes se había logrado y as1 mismo, pierden su luz como astros del Sistema Solar enfrentándose a condiciones económicas y financieras - muy diffciles de superar.

Teniendo que recurrir al financiamiento externo en Instituciones de Crédito extranjeras primordialmente y, como consecuencia, una grave falta de liquidez en -los Bancos Nacionales desde el 31 de junio de 1981; así mismo, factores correlacionados con la crisis económica que estamos viviendo, con la inflación que provoca enca recimiento y escasez de recursos.

Todo esto, requiere de una adecuada planeaci6n fi nanciera en las empresas, que les permita una mejor valuaci6n de proyectos, inversi6n y control de activida- des, y aumentar el valor de mercado de los valores de las empresas.

Debido a las circunstancias económicas que actual mente está viviendo el país y que afecta a todas las --

empresas para la inversión en proyectos ha despertado en rn!, cierto gusto e interés, razón por la cual me he permitido escribir sobre el tema, persiguiendo como objetivo principal conocer los métodos de valuación de proyectos de inversión más adecuados y propicios que permitan un correcto criterio de decisión, ayudando con estos - proyectos a incrementar la productividad de las empresas y perseguir los objetivos antes mencionados.

## CAPITULO I

## GENERALIDADES

/

### 1.1 ANTECEDENTES

Desde que el ser humano tiene uso de razón ha desarrollado los fenómenos económicos siglo tras siglo de una manera tan simple en sus inicios descansando por lo general en los sistemas o modos de producción desde el comunismo primitivo hasta el capitalismo que conocemos\_ hoy en d!a, sin embargo el hombre, preso entre sus de- seos insaciables y su naturaleza ahorrativa, dedica la\_ mayor parte de sus horas vigilando el drama económico, en el que, invariablemente se ve envuelto. (1)

La palabra economía se deriva de raíces griegas, definiéndola como el acto de administrar prudente y sis tem4ticamente el patrimonio familiar.

```
oikonomike = todo lo que uno posee 
Econom!a nomos = administración
```
La importancia de la economía en el desarrollo -del ambiente financiero lo podemos describir a través de dos amplios campos:

-----

(1) J. M. Ferguson. Historia de la Economia. Editorial del Fondo de Cultura Económica. p.p. 9.

## Macroeconom!a Microeconom!a

- Macroeconomía.- Se ocupa de la estructura insti tucional del sistema bancario, de los intermediarios fi nancieros, el tesoro de la nación y las políticas econó micas a disposici6n del gobierno para hacer frente y - controlar el nivel de actividades econ6micas dentro del desarrollo nacional.

- Microeconomia.- Las actividades que permiten -que una empresa o entidad alcance el éxito financiero así como las estrategias para maximizar las utilidades.

Por lo que, la economía es necesaria para enten-- *<sup>t</sup>* der el ambiente financiero así como la teoría de deci-siones.

Para muchos, la función financiera y contable de un negocio es muy semejante o casi la misma. Aunque -existe una relación estrecha entre las funciones, de la misma manera, que hay entre las finanzas y economia. sin embargo debe considerarse a la contabilidad como un insumo de las finanzas ya que de acuerdo con la organizaci6n tradicional la empresa divide sus funciones en 3 grandes áreas:

 $\overline{4}$ 

Finanzas Administración Comercialización

Incluyéndose la función contable dentro de la pri mer area del supracitado anterior. Existiendo dos dife rencias básicas entre Finanzas y Contabilidad, una de ellas es la toma de decisiones y la segunda relacionada con el tratamiento que se le da a los fondos respectiva mente.

Tratamiento de Fondos.- La función primordial del contador es la de producir y suministrar información pa ra medir el funcionamiento de las empresas y el pago de impuestos, utilizando ciertos principios uniformes y de aceptación general, los cuales se basan a través del boletín A-1 del IMCP (Esquema de la Teoría Básica de la -Contabilidad Financiera] teniendo como caracteristica fundamental el proporcionar información útil y confia-ble definiendo los principios de la siguiente manera:

a) Entidad.- La actividad económica es realizada\_ por entes identificables los que constituyen combina- ción de recursos humanos, naturales y capital, coordina dos por una autoridad que toma decisiones encaminada a la consecución de los fines de la entidad,

b) Realización.- La contabilidad cuantifica en tér minos monetarios las operaciones que realiza una entidad con otros participantes en la actividad económica y cier tos eventos que la afectan.

c) Periodo Contable.- La situación financiera de la entidad, tiene una existencia continua, obliga a\_ dividir su vida en periodos convencionales.

d) valor Histórico Original.- Las transacciones y eventos económicos que la contabilidad cuantifica se registran segQn las cantidades de efectivo que se afecten\_ o su equivalente o la estimación razonable que de ellos\_ se haga al momento en que se consideren realizados conta blemente.

e) Negocio en Marcha.- La entidad se presume en -existencia permanente, salvo especificación en contrario.

f) Dualidad Económica.- Se constituye de los recur sos que dispone la entidad para la realización de sus fi nes y las fuentes de dichos recursos, que a su vez, son\_ la especificación de los derechos que sobre los mismos existen considerados en su conjunto,

g) Revelación Suficiente.- La información contable presentada en los estados financieros debe contener en forma clara y comprensible todo lo necesario para juzgar

los resultados de operación y la situación financiera de la entidad,

h) Importancia Relativa.- La información que apare ce en los estados financieros debe mostrar los aspectos\_ importantes de la entidad susceptible de ser cuantificada en términos monetarios.

i) Consistencia.- Los usos de la información conta ble requiere que se sigan procedimientos de cuantifica- ción que permanezcan en el tiempo.

Cabe mencionar que los principios contables antes\_ mencionados no son una quia que resuelva cualquier dilema que pueda plantear su aplicación. Por esta relativa\_ incertidumbre es necesario utilizar un juicio profesio- nal que permita obtener información que en lo posible se apegue a los requisitos mencionados.

Toma de decisiones.- La obligación de la dirección financiera es la de recopilar, evaluar y analizar la información que emana de la contabilidad juzgando el pasado, presente y probablemente el futuro.

La dirección financiera, como dirección operativa\_ individual, la encontramos en la organización de **las**  grandes empresas industriales de los Estados Unidos de

Norteamérica; sin embargo, es difícil precisar cuándo fué reconocida su jerarquía como dirección operativa - por primera vez.

En las primeras décadas del presente siglo la actividad financiera se fundía conjuntamente con la del registro de operaciones, esta es, la actividad contable.

En 1931 fué fundado el Instituto de Contadores de Norteamérica, por los funcionarios financieros y contables, iniciándose el reconocimiento jerárquico de la di rección financiera.

Por lo que podemos deducir que en México data de la misma fecha, debido al gran número de empresas conec tadas con el país vecino¡ definiendo algunos autores al director financiero como:

a) El miembro del cuerpo directivo que maneja los números; ésta no es una definición exacta sino de aplicación figurada. (2)

b) Un contador general, que supervisa y mantiene\_ lOS libros y registros de la contabilidad siendo tam- -

(2) David R. Anderson. Practical Controlership. (Homewood I 11 Richard D. Irwin Inc. 1962), p. 7.

B

bién responsable de la contabilidad de costos, impues- tos, auditorias, bancos y seguros. (3)

c) Coordinador de los esfuerzos de quienes se relacionan con las operaciones generadoras de utilidades\_ a través de todas las fases de la organizaci6n, desde la producción hasta la comercializaci6n. (4)

### 1.2 LA DIRECCION FINANCIERA

Existen en forma general tres clases de empresas:

- l. Negocio Individual
- 2. Asociaciones
- 3. Sociedades

------

### l. Negocios Individuales

Es la forma más sencilla de empresa legal, ya que su organización o creación no requiere de procedimien- tos formales y la responsabilidad recae en el propietario, financiándose con los ahorros del mismo, sin embar go, aún cuando estén apoyados por capitales de consideración, jamás podrán competir con los inmensos conjun-

 $\mathbf{q}$ 

<sup>(3)</sup> Hecker & Wilson, Contrallership (New York, The Ronald Presa Co. 1963), p. 11.

<sup>(4)</sup> Stene E. Balten. Administración Financiera. Limu- sa. P• 21.

tos econ6micos implicados por las exigencias de la vida econ6mica moderna.

Considerando estos negocios como familiares peque ños y medianos.

### 2. Asociaciones

Es un convenio legal que se celebra entre dos o más individuos para realizar un fin común que no está prohibido por la ley y que no tenga car4cter preponde- ran temen te econ6mico.

Clasific4ndose las asociaciones como sigue:

### Civiles

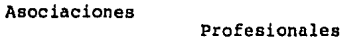

Asociaciones Civiles: Son agrupaciones de personas de reunión transitoria para realizar un fin común lícito que no tenga un carácter preponderantemente econ6mico.

Asociaciones Profesionales: Son agrupaciones de\_ personas que tienen una actividad igual, similar o complementaria, formadas con la finalidad de unir esfuer- zos para el desarrollo de su actividad y la protecci6n\_ de sus propios intereses individuales,

El criteri; existente que sirve de base para dife renciar la Asocieción Civil de la Asociación Mercantil o en Participació1 es de que el fin propuesto tiene car4cter mercantil.

3. Sociedades

Es un convenio legal entre varios individuos que\_ unen sus recursoa o sus esfuerzos para la realización de un fin común, de carácter preponderantemente económi co, pero que no constituye una especulación comercial.

Sociedades Civiles

Clasificación de Sociedades Sociedades Mercantiles

Sociedades Cooperativas

Sociedades Civiles: Son aquéllas agrupaciones de personas en las que los socios se obligan a combinar sus recursos y esfuerzos para la realización de un fin\_ común, de carácter preponderantemente económico, pero que no constituye una especulación comercial.

Sociedades Mercantiles: Son agrupaciones cuyos socios se obligan mutuamente a combinar recursos o es-- fuerzas para la consecucidn de un fin comdn de carScter lucrativo que no est6 prohibido por la ley.

Las Sociedades Mercantiles pueden ser de Capita- les o de Personas.

Estas sociedades pueden ser:

Como sociedades de Capitales se pueden citar: la Andnima y en Comandita por Acciones.

Las Sociedades de Personas son: la de Responsabilidad Limitada, en Nombre Colectivo, en Comandita Sim- ple y Cooperativas de Produccidn o Consumo.

a) Sociedades en Nombre Colectivo.- Es aquella - que existe bajo una razón social y en la que todos los socios responden de modo subsidiario, ilimitada *y* solidariamente de las obligaciones fiscales.

b) Sociedades en Comandita Simple.- Es aquella que existe bajo una razón social y en la que existen -dos clases de socios: los comanditados y los comanditarios, y en la que responden de las obligaciones socia- lea sdlo hasta una cantidad previamente determinada.

c) Sociedad de Responsabilidad Limitada.- Es aque lla que existe bajo una razón social y en la que todos

los socios responden de las obligaciones sociales de un modo limitado y en que el conjunto de derechos de cada socio constituye una parte social, y no una ac- ci6n,

d) Sociedad An6nima.- Es aquella que existe bajo una denominación y se compone exclusivamente de socios cuya obligaci6n se limita al pago de sus acciones.

e) Sociedad en Comandita por Acciones.- Es aquella que existe bajo una raz6n social y en la que existen dos clases de socios: los comanditados y los coman ditarios, y en que los derechos de los socios están in corporados en acciones.

f) Sociedad Cooperativa: De Consumo

De Producci6n

Son aquellas en que los socios se obligan a pres tar sus servicios en la misma empresa explotada por la sociedad, y en la que por regla general no puede haber asalariados, sino que todos los trabajadores deben tener en principio, el car6cter de socios,

Independientemente cu&l fuere la conatituci6n **de**  una empresa, se organiza y divide sus funciones **a tra**vés de diversas áreas, dependiendo siempre de un coordinador, estructurando la organizaci6n, niveles **jerar-** quicos y segregación de funciones de una empresa a trav6s de organigramas.

U. v. Kury, divide a la empresa en dos grandes - grupos:

> Administrativa: Comprende los departamentos -<br>de Finanzas, Contabilidad, Re<br>cursos Humanos, Crédito y Co-<br>branza, Archivo, Mantenimiento, etc.

**Area** 

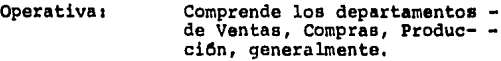

El ejecutivo de Finanzas se encuentra en el &rea\_ administrativa y es a 61 a quien nos vamos a enfocar, ya que el administrador financiero juega un papel muy importante en la operación de la empresa.

La función financiera depende en gran parte del tamaño del negocio. En empresas pequeñas la función fi nanciera la lleva a cabo normalmente el departamento de contabilidad, ocupandose solamente de las funciones de cr6dito, es decir, manteniendo al corriente los clien- tes a los que se les haya concedido cr6dito.

A medida que crece la empresa, la importancia de\_ la función financiera da por resultado la creación de -

 $\mathbf{r}$ 

un departamento financiero separado; una unidad organica aut6noma vinculada directamente al presidente de la compañia a través de un vice-presidente de finanzas, ocup&ndose de la evaluaci6n de la posici6n financiera de la empresa y la adquisici6n de financiamiento a corto plazo.

Cuando la empresa se aproxima a la gran escala, la función financiera crece hasta incluir decisiones re lacionadas con la adquisici6n de activos fijos, obten- ción de fondos para financiar activos fijos y la distri buci6n de las utilidades corporativas entre los dueños.

Las funciones del administrador financiero abar- can tres aspectos importantes:

- l. Plan de utilidades de la empresa
- 2. En qué se debe invertir evaluando las decisiones
- 3. La manera de financiar las inversiones.

Sin descuidar la coordinación de la empresa a tra vés de la colaboraci6n de sus diferentes &reas, con la\_ finalidad de obtener la inforrnaci6n en forma oportuna y reciente que permita evaluar y tomar decisiones que obe dezcan a enfocar los esfuerzos hacia m&s productividad, sin olvidar el reconocimiento de los efectos de la inflación en la información financiera, ya que la inflación además de ha berse prolongado en el tiempo, ha incrementado su inten sidad, haciendo necesario hoy más que nunca, que la información financiera sea una herramienta útil para el usuario. (5)

La actualización de las cifras de la información financiera implica consecuentemente una coexistencia en tre cifras actualizadas y costos hist6ricos.

Así mismo, una adecuada planeación, la cual es -una prefiguraci6n sirnb6lica de los hechos y fen6menos que se pretende controlar, es sirnb6lica porque obedece\_ a representaciones ideales refiri6ndose a los hechos y fen6menos de una realidad concreta porque no se trata del ejercicio de una realidad fantasiosa, sino ordena plantearse en el futuro y presente de acuerdo con sus perspectivas reales. (6)

Ya que el objetivo primordial de las empresas es\_ maximizar las utilidades y aumentar el valor de mercado de los bienes de la empresa.

(5) Principios de Contabilidad del Instituto Mexicano de Contadores PQblicos, B-10. p. 5.

(6) Planeaci6n Fiscal. De-ofiscal Editores. p. 3.

. . . . . . . .

1.3 DIVERSOS CRITERIOS DE INVERSION

El criterio en la evaluaci6n de proyectos son - normaa o reglas que noa ayudan a juzgar la idoneidad y conveniencia de un proyecto, dándonos pautas que se ex presan en función de la rentabilidad de las empresas.

Para expresar la rentabilidad se requiere presen tar flujoa de efectivo neto del proyecto, antes de intereses y depreciaciones para después del pago de im-puestos, ya que el costo del proyecto va a depender de las entradas y salidas de efectivo posteriores a la fe cha en que ocurre hasta la culminaci6n del proyecto, así mismo el costo de los recursos y la incertidumbre de los flujos de efectivo son factores importantes.

Clasificandose el conjunto de criterios también conocido como evaluaci6n de proyectos en dos catego- r!as generales.

Técnicas de valor actual Flujo de efectivo descontado Valor actual neto Beneficio/Costo valor terminado

Técnicas de tasas de rendimiento Tasa interna de rendimiento Tasa de rendimiento promedio

Debiendo elegir el administrador financiero de - acuerdo a caracteristicas independientes y factores que rodean a la empresa, el método de evaluación más adecua do, ya que la supervivencia misma de la empresa depende de la habilidad que ponga en juego la administración pa ra concebir, analizar y elegir las oportunidades de inversión mas rentables que maximicen los objetivos de la empresa, adn cuando eatén sometidas a las reatriccionea que imponen los deseos de los accionistas y las disposi ciones del gobierno, eligiendo así los proyectos que -conviertan más rentables y las acciones de las mismas más atractivas para los inversionistas y que el rendi-miento del proyecto no rebase el costo del mismo o no incremente el valor de la empresa,

Pudiendo clasificar a las empresas proyectos de inversión de la siguiente forma:

### CLASIFICACION DE PROYECTOS DE INVERSION

Aumento de ingresos

Reducci6n de costos

No cuantificables

cuantificables

Complementario

Por su naturaleza Mutuamente excluyentes

De substituci6n de equipo

Por el tamaño o cuantia de la inversión:

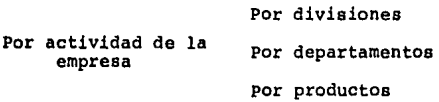

Por sus efectos en el potencial de utilidad. Aumento o disminución del - -<br>margen Aumento o disminuci6n de la - rotaci6n de la inversi6n

Por la forma en que<br>se presentan los -

beneficios

## CAPITULO II

## PROYECTOS DE INVERSION

2.1 ¿QUE ES UN PROYECTO DE INVERSION?

Son los recursos que la administraci6n de la em- presa, vía presupuesto de capital, separa o dispone para invertirlos en lo más conveniente para la misma, estas pueden seri

- Inversiones para reemplazamiento
- Inversiones para expansión
- Inversiones para modernizaci6n
- Inversiones estrat6qicas

principalmente consideradas como de activo fijo ya que, corresponderá a la adquisici6n, construcción de alquna\_ maquinaria, equipo u edificio o bien en cierta maquinaria que permita la maximizaci6n de producci6n.

El presupuesto de capital está constituido por - cuatro componentes básicos:

- a) La empresa emprende la inversi6n
- b) El capital invertido
- c) El costo del desembolso para la inversi6n
- d) El valor esperado de la inversi6n al final de un horizonte de tiempo especificado.

La inversión en un proyecto de inversión no es - de carácter unilateral para la empresa sino bilateral ya que ayuda a la información social y económica de un pais.

Al incorporar fuerza de trabajo al sector manufac turero, procedente del agro mexicano contribuye, por un lado, a elevar un rango social distinto **a** este sector desocupados **a** semi-ocupados, debido a la capacidad de compra que les proporciona la industria, a **travea** de sus salarios y por los bienes que adquieran con **81.** 

Por otro, contribuye a formar y a capacitar la ma no de obra que por la estructura educacional, caracte- rística de países en proceso de desarrollo, no habría encontrado los elementos para su entrenamiento y capaci tación.

En un país en proceso de permanente cambio hacia una estructura industrial, más compleja pero que adn no ha logrado desarrollar su capacidad gerencial a niveles que cuentan otras naciones.

En la pequeña y mediana industria se gesta la for maci6n gerencial que necesita forzosamente un pais para mejorar su estructura administro-productiva para una so lida y pujante industria, reducir sus costos y mejorar\_ su calidad de manera insosyable, para que contribuya con efectividad a propiciar y desarrollar el mercado in terno. Es decir, en nuestro país existen aún considerables sectores marginados del uso y consumo no solo de art1culos industriales procedentes de la industria del calzado, el vestido, la alimentación y el alojamiento sino de bienes industriales, intermedios y duraderos.

### 2.2 FUENTES DE RECURSOS

La inversión en un proyecto requiere de un costo financiero alto de la cual una empresa considerada de una magnitud grande podría costearse la inversión o a su vez solicitar un financiamiento a través de una Institución de Crédito. Sin embargo la mayoría de las empresas pequeñas y medianas tienen que recurrir al crédi to a través de una Institución de Crédito, estas cobran do altas tasas de interés, por lo cual, fué creado el - 28 de diciembre de 1953, el primer Fideicomiso de fomen to económico que se constituyera no solo en México sino en América Latina, para atender a las necesidades de fi nanciamiento de la pequeña y mediana industria. (Publicado en el Diario Oficial de la Federación el 30 de diciembre de 1953)

El Fondo de Garantía y Fomento a la Industria Mediana y Pequeña (FOGAIN), es un Fideicomiso que creo el Gobierno Federal en el año de 1953, por conducto de la Secretaria de Hacienda y Crédito Póblico dándose en Fideicomiso a Nacional Financiera, S.A., con objeto de - atender las necesidades de crédito por los pequeños  $y$ medianos industriales, por conducto de la Banca Nacio- nal, a tasas de interés más bajas que las normales.

El FOGAIN tiene como finalidad principal la de ser un instrumento que coadyuve el fortalecimiento y de sarrollo de la mediana y pequeña industria de tranaformación, mediante el financiamiento, garantía. la promoción, la asistencia técnica, la implementación de su ac tividad m4s importante es en materia de financiamiento\_ a través del descuento de créditos de inversión o aplicaci6n especifica que concedan las instituciones bancarias públicas y privadas del crédito así como por con-dueto de las uniones de crédito industrial.

La política que las autoridades hacendarias han señalado al FOGAIN esta orientada para auspiciar una constante descentralización industrial al igual que el logro de un desarrollo regional y un aumento en la productividad de las empresas industriales, derivandose -efectos benéficos sobre el empleo y los ingresos y, en

general mejores niveles de vida.

Para cumplir con estos objetivos el FOGAIN se - ajusta a las pol!ticas del Gobierno Federal a trav6s de las secretar1as de Hacienda y Cr6dito PQblico, Comercio y Fomento Industrial y otras; así como con las principa les instituciones financieras del País, como son el Ban co de M6xico y Nacional Financiera, s. A.

Una vez que los directivos de la empresa han defi nido claramente los objetivos que persiguen con la in- versi6n que desean llevar a cabo realizan sus c6lculos\_ a través de las técnicas descritas en el capítulo poste rior, permitiéndoles escoger la mejor alternativa a sequir y así poder turnar a la asamblea de accionistas es te asunto para su aprobaci6n o su rechazo.

Aprobada la inversi6n por los accionistas el di- rector financiero deberá vigilar su flujo de efectivo, en el caso de no contar con un financiamiento interno adecuado deberá recurrir a un financiamiento a través de una Institución de Crédito o dependencia de su magni tud podrá recurir al FOGAIN.

Las reglas de operación que expidió la Secretaria de Hacienda y Crédito Público en 1954, señala como criterio de clasif icaci6n para considerar el tamaño de la

pequeña *y* mediana industria, su capital contable, siendo los l!mites actualmente los siguientes: Un capital\_ contable no menor a \$50,000.00 ni mayor a \$60'000,000.00 a partir del programa especial del lo. de octubre al 31 de diciembre de 1982, se consideran a las empresas me- dianas hasta \$90'000,000.00 de capital contable conside rado como mdximo \$30'000,000.00 de revaluaci6n de activo• fijoa.

### 2,3 PROCEDIMIENTOS DE AOJUOICACION DE RECURSOS

Determinada la Instituci6n Bancaria o el FOGAIN para canalizar el crddito necesario, ae lleva a cabo - los siguientes procedimientos:

- Solicitud de crddito.
- Programa de inversi6n.
- Informaci6n adicional.
- Estados financieros básicos (antigüedad no ma-*yor* a seis meses).
- Flujo de efectivo *y* otros documentos.

Solicitud de Crddito.- Tiene por objeto, realizar un seguimiento de la solicitud, ya sea autorizada o rechazada además son analizadas en el orden de que se han recibido,

وفراخوي ويرويه فترامي ويترام والمائي أوالمسامية المتحام المتحام

Programa de Inversión.-

a) Importe total del programa de inversión que se pretende realizar, mencionando las fuentes de finan ciamiento a las que se acudirá para cubrir dicho pro-qrama.

b) Eepecificar la marca, característica y precio de cada una de las m4quinas que se deseen adquirir con el crddito indicando si son de importaci6n o de fabricación nacional, si son nuevas o usadaa, acompañando copia de las cotizaciones o pedidos respectivos y en su caso, copia de los permisos de importación.

Estas copias deben de indicar o figurar los da-toa relativos a plazos de entrega, lugares da embarque, condiciones de paqo, etc.

c) En su caso, especificar la naturaleza y el costo de las instalaciones acompañando copia de los presupuestos y planos respectivos.

d) Estimación de los qastos de fletes, derechos·, seguros, etc.

e) Necesidad o conveniencia de que la empresa realice el programa de inversión mencionado:

- Las razones que tomó en cuenta la compañta pa-

ra considerar la maquinaria *y* equipo que desea adquirir (marca, características, precios, etc.), es la que más le conviene.

- Si se trata de maquinaria *y* equipo complementario al que ya tiene o pretende austituir, maquinaria *y*  equipo viejo, agotado u obsoleto.

- Si el prop6aito es de incrementar la capacidad\_ de producci6n aolucionar def icienciaa en algGn departamento o proceso o mejorar la calidad de los productos.

- Si ae pretende introducir un nuevo articulo.

 $-$  Cantidad, porcentaje en que espera reducir su  $$ coito de producci6n.

- Capacidad de producción instalada de la maquina ria *y* equipo actual en un mes, por cada turno de trabajo expresadas en unidades físicas, mencionando el costo *y* precio de venta.

- Capacidad de producci6n real a lo que ae eata trabajando del equipo actual, expresada en la misma for ma del inciso anterior,

- Capacidad de producci6n instalada que se lograra adicionando el equipo actual, la maquinaria que se pretende adquirir también en un mes, por turno, en unidades f!sicas *y* mencionando el costo *y* el precio de ven ta.

- Capacidad de producción real, a la que se trabajará expresada en la misma forma del inciso anterior y mencionando el orcentaje de capacidad aproximada - para los prdximos 3 años.

- Número de turnos que trabajan diariamente: duración de cada turno, número de días trabajados en el año y meses en que es mayor su actividad productora.

 $-$  Si van a necesitar o no mavor número de trabaiadores o si por el contrario disminuiran: el número de los que ocupan.

- Inversiones que ha realizado la empresa actual mente, respecto al programa de inversión total,

- Importa el incremento que tendr4 en **aua** necesidades de capital de trabajo, con motivo del aumento de producción.

- Forma en que proyecta cubrir el aumento en sus necesidades de capital de trabajo.

- Aumento en cantidad o porcentaje que podrá tener en sus uti idades mensuales.

- Datos obre la seguridad o posibilidad de que\_ el mercado absorba el aumento de su producción.

Cuando el crédito se solicite para la construc-ción, ampliación o adquisición de un inmueble, será ne cesario que los industriales especifiquen la naturale-

za y el costo de las construcciones o ampliaciones, o bien, del inmueble que desean adquirir procurando los datos y documentos siguientes:

- a) Ubicaci6n
- b) Superficie del terreno
- c) Superficie construida
- d) Si es o no de su propiedad
- e) Nombre del arrendador
- f) Importe de la renta mensual
- g) Condiciones físicas de construcción del inmue ble
- h) Si es o no adecuado a sus necesidades.

Datos del inmueble que desea construir, ampliar o adquirir.-

- Ubicaci6n (para el c aso de que sea distinta y la que se menciona en el apartado anterior).

- Metros cuadrados que se pretenden :construir o adquirir.

- Valor comercial o de avaldo del terreno y de las construcciones.

- Plazo en que quedarán terminadas las obras de conatrucci6n o de ampliaci6n.

- Mencionar si el terreno ea o no propiedad de la empresa y si figura o no en au balance.

'··--. .. : ........ ·\_;,.:;:,.
- En su caso, gastos que requieran el cambio de instalaciones de la maquinaria y equipo y forma en que serán cubiertos esos gastos.

- Indicar si la empresa tendrá necesidad de sus-pender su producción, durante el período de cambio da aus instalaciones.

- Necesidad o conveniencia de que tiene la empresa de construir o ampliar; o bien, de adquirir un inmue ble para su uso y datos que justifiquen esa necesidad.

- Acompañar copia de los planos de construcción de los presupuestos respectivos.

- En au caso, el nombre del vendedor del terreno o del inmueble.

- También en su caso, planos del inmueble que ocu pa, señalando el lugar en donde serán las nuevas cons-trucciones.

Información Adicional.- Deberá incluirse un proyecto de ventas, costo de resultados, para los próximos 3 ejercicios en el que se incluya el importe del crédito.

Año Ventas Costo de Ventas Gastos de Operación **Utilidad** (antes de ISR) 19 19 19

Estados Financieros Básicos.- De acuerdo a las -técnicas contables esta incluye:

Balance General Estado de Resultados Estado de Cambios en la posición financiera con base en fluio de efectivo Inversión de los Accionistas así como las notas correspondientes a los estados fi--

nancieros.

Me permitiré describir brevemente cada uno de -ellos con su respectiva explicación.

Los estados financieros básicos informan sobre la situación financiera de la empresa en cierta fecha, los resultados de sus operaciones y los cambios en las mismas ya que estos son un medio de comunicar información y sirven para:

a) Tomar decisiones de inversión y crédito.

b) Aquilatar la solvencia y liquidez de la empre sa, así como su capacidad para generar recursos.

c) Evaluar el origen y las características de -los recursos financieros del negocio así como el rendi miento de los mismos.

d) Formarse un juicio de cômo se ha manejado el negocio y evaluar la gestión de la administración, este juicio entre otros son:

Nivel de rentabilidad.

Posicidn financiera (solvencia *y* liquidez). Capacidad financiera de crecimiento. Flujo de fondos.

Por este medio y otros elementos de juicio podrá evaluarse el futuro de la empresa.

Las características de los estados financieros son los que corresponden a la información contable qua **son a** 

1) Utilidad: su contenido informativo deba ser significativo, relevante, veraz, comparable y además deba **aer** oportuno.

21 Confiabilidad: Deben ser estables (consistentes), objetivos y verificables.

3) Provisionalidad: Contiene estimación para determinar la información, que corresponda a cada perfodo contable.

Así mismo estos son sobre bases históricas:

- El balance general muestra los activos, pasi- vos *y* el capital contable los cuales se clasifican sus rubros respectivos dependiendo de la disponibilidad in mediata de cada una de ellas.

- El estado de resultados muestra los ingresos, costos y gastos y la utilidad o pérdida resultante en el período.

- El estado de variaci6n en el capital contable muestra los cambios en la inversi6n de loa propietarios durante el período.

- El estado de cambios en la situaci6n financie- ra con base en flujo de efectivo muestra la capacidad para generar efectivo a través de sus operaciones norma les, el manejo de las inversiones y financiamiento a - corto y largo plazo durante el período y la explicación de los cambios en la situaci6n financiera reflejados en forma comparativa.

Las notas en los estados financieros, son parte integrante de los mismos y su objeto es complementar los estados básicos con información relevante.

Por ejemplo en la nota 1 se describe el giro de la empresa y sus principales políticas contables.

En las notas sucesivas corresponden a las necesidades de información complementaria, como abrir algún rubro neteado en el Balance general, alguna partida extraordinaria, etc.

LA EXTRACTORA, S.A. DE C.V. **BALANCE GENERAL** 

à,

Al  $31$  de  $y$  $de 19$ 

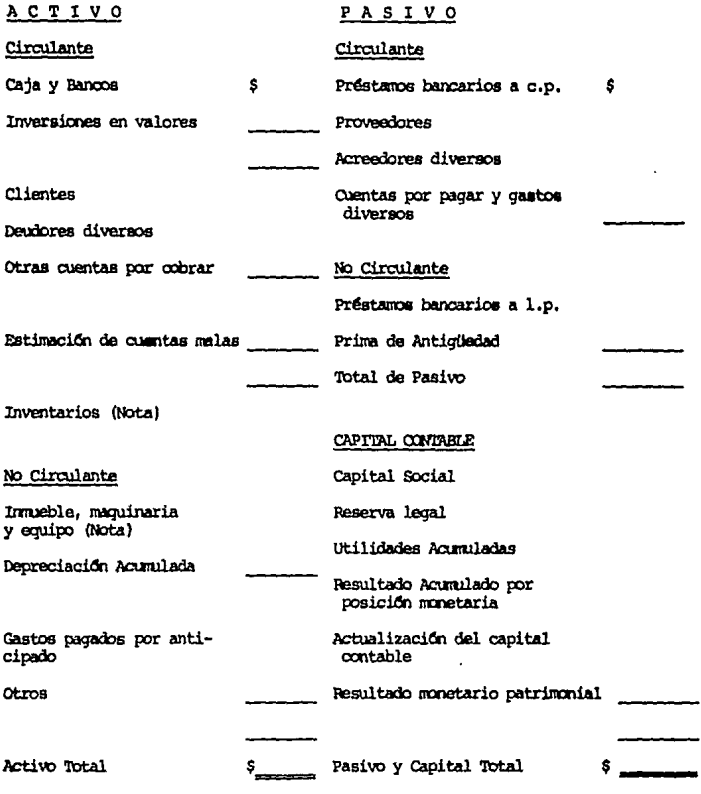

Las notas adjuntas son parte integrante de estos estados financiaros. LA EXTRACTORA, S.A. DE C.V. ESTADO DE RESULTADOS Al 31 de y de 19\_

ś

Ventas Totales Devoluciones Descuentos y bonificaciones

Costo de Ventas

Gasto des

Adminiatración

Venta

Fabricación

Otros gastos y productos

Utilidad de Operación Costo integral de financiamiento Pérdida por posición monetaria operacional Diferencia en tipo de cambio

Utilidad antes de ISR

Impuestos sobre la renta causado

Participación de los trabajadores en las utilidades causado

Utilidad Neta

----------

Las notas adjuntas son parte integrante de estos estados financieros.

#### LA EXTRACTORA, S.A. DE C.V.

#### ESTADO DE CAMBIO EN LA INVERSION DE LOS ACCIONISTAS POR LOS DOS AÑOS

#### QUE TERMINAN AL

#### MONEDA NACIONAL

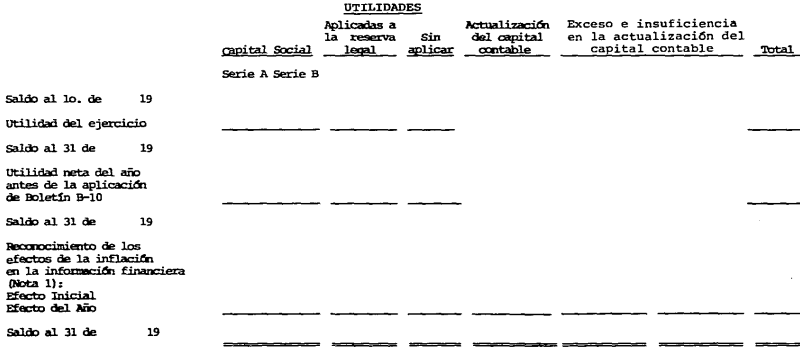

Las notas adjuntas son parte integrante de estos estados financieros.

## IA EXTRACTORA, S.A. DE C.V.

#### ESTADO DE CAMBIOS EN LA SITUACION FINANCIERA SOBRE LA BASE DE EFECTIVO

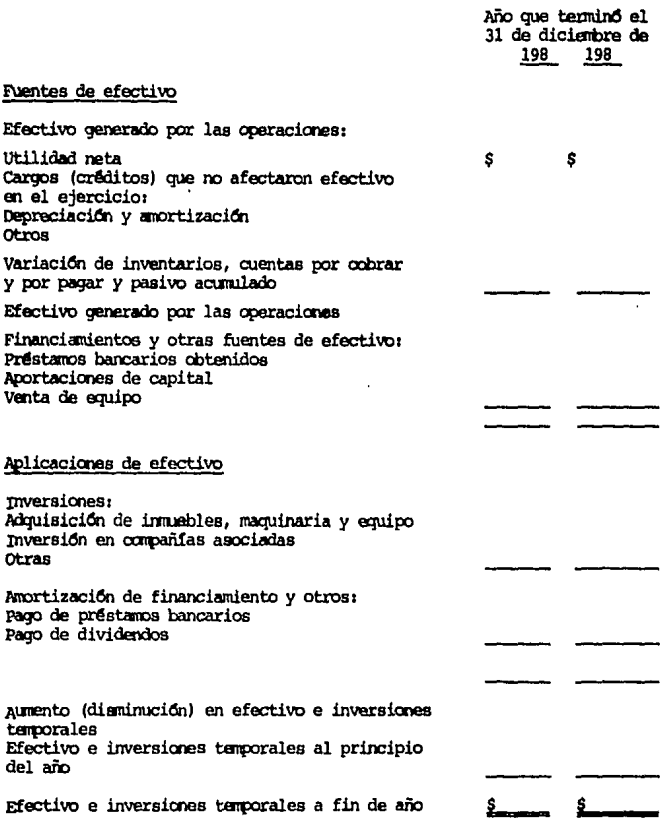

notas adjuntas son parte integrante de estos estados. Las

### FLUJOS DE EFECTIVO (7)

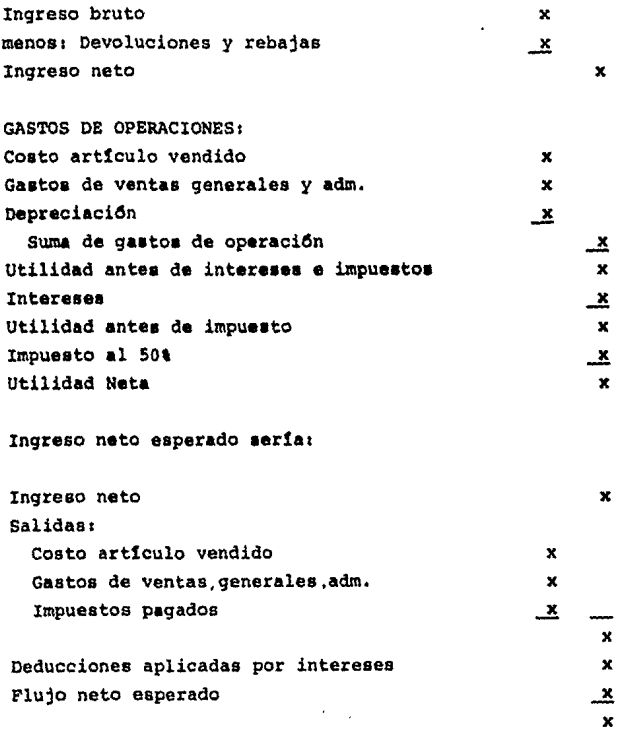

Cuadro descriptivo. Stene E. Balten, Ob. cit. -- $(7)$ 

-------

# CAPITULO III

## EVALUACION DE PROYECTOS

#### 3.1 TECNICAS DE EVALUACION

Un problema fundamental es la determinación de la rentabilidad de los proyectos de inversi6n. Teniendo a la mano una medida de rendimiento de los proyec- tos se podrá decidir sobre los que conviene aceptar o rechazar. A la vez otorgar prioridades a las inversiones que tengan mayor rentabilidad.

Para poderlo llevar a cabo la administraci6n del negocio se auxiliará de diversos métodos que se clasifican de la siguiente forma:

- Aceptación o rechazo de los desembolsos
	- Tasa promedio de rentabilidad
	- Per!odo de recuperaci6n
- Factor tiempo en valor del dinero
	- Valor presente neto
	- Razones de costo-beneficio
- Tasa interna de rentabilidad
- Mutuamente excluyentes.

Para poder llevar a cabo la aplicaci6n de cual- quiera de los métodos es necesario contar con tres ele mentos básicos:

a) Flujos de efectivo del proyecto

- b) La incertidumbre que afecta a esos flujos
- c) El costo del capital necesario para financiar el proyecto.

#### 3.2.1 Flujos de Caja Descontados

Como punto de partida para la evaluaci6n de cualquier proyecto de inversi6n es conveniente tener como punto de partida los flujos de caja.

El presupuesto de caja, permite que la empresa - programe sus necesidades de caja a corto plazo. Se debe prestar atención tanto a la planeación de excedentes co mo la planeaci6n para d6ficits de caja.

Una empresa que espere tener un excedente de caja puede programar inversiones a corto plazo en tanto que\_ una empresa que espera ddficita de caja debe planear la forma de obtener financiamiento a corto plazo.

El presupuesto de caja ofrece al administrador fi nanciero una visi6n clara de la ocurrencia tanto de entradas como de salidas de caja previstas en un periodo\_ dado. Este tipo de informaci6n es muy importante para\_ la planeaci6n total,

Normalmente el presupuesto de caja se proyecta pa-

ra cubrir un período de un año, aunque cualquier perío do futuro es aceptable.

Loa flujos de efectivo de cualquier proyecto com prenden1

- La salida de efectivo inicial (incluyendo el capital de trabajo comprometido).
- Las entradas o salidas netas (ganancias o sali **daa** netas m&s intereses, as! como los gatos - que no se hacen en efectivo como en la depre- ciaciOn).
- El aumento en que ocurren los flujos netos sub secuentea.
- El valor de desecho del provecto después de im pueatoa.
- Fecha de terminación.

 $\mathcal{C}^{(1)}\cong \mathcal{C}^{(1)}\otimes \mathcal{C}^{(1)}_{\mathcal{C}^{(1)}\otimes \mathcal{C}^{(2)}_{\mathcal{C}^{(1)}\otimes \mathcal{C}^{(2)}_{\mathcal{C}^{(1)}\otimes \mathcal{C}^{(2)}_{\mathcal{C}^{(1)}\otimes \mathcal{C}^{(2)}_{\mathcal{C}^{(1)}\otimes \mathcal{C}^{(2)}_{\mathcal{C}^{(1)}\otimes \mathcal{C}^{(2)}_{\mathcal{C}^{(1)}\otimes \mathcal{C}^{(2)}_{\mathcal{C}^{(1)}\otimes \math$ 

Se debe distinguir con los diversos flujos de - efectivo asociados con el desembolso original, con las entradas o salidas subsecuentes y con el valor de dese cho, porque cada uno se calcula en forma distinta.

El desembolso original, es la salida típica más importante; refleja el dinero que se gasta para adquirir el efectivo o iniciar el proceso de inversión.

the tells and access to several

the control was a supported

El valor de desecho representa la entrada de  $-$  efectivo, después del pago de impuesto, que refleja el dinero que genera la venta del activo después de aplicarse el efecto impositivo que corresponda. Si la ven ta genera efectivo en varios períodos el ingreso se de be reflejar en aquellos en que se percibe realmente,

El flujo neto subsecuente de un proyecto de in- versión de capital es el ingreso que genera (entrada bruta) menos todos los gastos en efectivo, excluyendo el interés que se paga por el capital que se obtiene para financiar el provecto y las deducciones aplica- bles, porque el interés es un gasto deducible del im-puesto.

·Un flujo neto subsecuente típico serían las ventas atribuibles al proyecto, menos todos los gastos en efectivo que no provengan de las operaciones (excluyen do el interés y las deducciones del impuesto que sean\_ aplicables), y menos los gastos operativos de opera- ci6n como el costo de arttculos que se venden, los gas tos de venta y administrativos y los impuestos que se paguen (excluyendo la depreciaci6n que nos es un gaato en efectivo).

Salida de efectivo original.- Casi todos los pro yectos de inversión de capital exigen un desembolso --

inicial para que se lleguen a obtener beneficios futu- ros. Si una empresa ha decidido fabricar y vender jab6n en polvo, tendrá que invertir en instalaciones, publici dad y muchas otras cosas, antes de empezar a generar in gresoe,

3,2.2 Flujo de efectivo descontado (F \$ DI

El criterio de deciai6n denominado flujo de efectivo descontado, incorpora todos loa elementos que componen los elementos que forman los criterios del presupueato de capital en una sola 9uta conaiatente, que indica si el proyecto propuesto se debe aceptar o recha- zar.

El procedimiento general en que descansa el flujo de efectivo descontado consiste en determinar si el valor actual (VA) de los flujos futuros esperados justi fica el desembolso original (00).

Si el VA es mayor o igual que el 00, el proyecto\_ esperado se acepta, si el VA es menor que 00 se rechaza.

Para determinar el VA de las entradas de efectivo esperadas, sup6ngase que dichas entradas son de \$10,000.00 anuales, mientras dura el proyecto (F \$ D).

- l. Hay que determinar las fechas de los ingresos, sup6ngase que se recibirán al terminar cada año.
- 2. Hay que determinar el valor de desecho; supon ga que será de 20 mil pesos, incluyendo la liberación del capital de trabajo y que se re cibirá al finalizar cada año.
- 3. Hay que determinar la duración del proyecto. Se supondrá de 5 años.

Se está suponiendo que el costo de recursos (K) es del 20% en condiciones de certidumbre. Se supondra que el desembolso original es de \$50,000.00. Se cuenta con todos los elementos necesarios para evaluar el proyecto. El VA será, por lo tanto:

$$
VA = \frac{FS_1}{(1+K)^{1}} + \frac{FS_2}{(1+K)^{2}} + \frac{FS_3}{(1+K)^{3}} + \frac{FS_4}{(1+K)^{4}} + \frac{FS_5}{(1+K)^{5}} + \frac{S}{(1+K)^{S}}
$$

Donde:

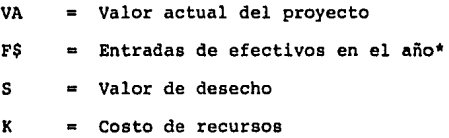

sustituyendo el valor supuesto y consultando las tablas de valor presente se tiene:

$$
VA = 10,000 \frac{1}{(1+.20)^{1}} + 10,000 \frac{1}{(1+.20)^{2}} +
$$

$$
+ 10,000 \frac{1}{(1+.20)^3} + 10,000 \frac{1}{(1+.20)^4} +
$$

$$
+ 30,000 \frac{1}{(1+.20)^5}
$$

 $O$  sea:

 $10,000 \times 0.833 + 10,000 \times 0.6944 + 10,000 \times 0.5787 +$  $+ 10.000 \times .4823 + 30.000 \times .4019 = 8.330 + 6.944 +$  $+$  5.783 + 4.823 + 12.057  $= 37.941$ 

El VA corresponde al momento actual porque todas las entradas de efectivo se han traído al presupuesto descontándolas según el tiempo, el VA se puede comparar directamente con el desembolso original que está tam- bién presente.

Comparando el VA de 37,941 con el costo de \$50,000, el criterio del \* flujo de efectivo descontado (F \$ D) indica que se debe rechazar el proyecto. El de sembolso original rendirá menos que su costo en térmi-nos de los ingresos esperados ajustados según el tiempo la inversión no resulta atractiva.

3,2 METODOS DE VALUACION

3.2.l Tasas promedio de Rentabilidad

La tasa de rendimiento promedio es una forma de expresar con \* base anual la utilidad neta que se obtie ne de la inversi6n promedio,

La idea es encontrar un rendimiento expresado en\_ \ que se pueda comparar con el costo de capital.

Normalmente, la tasa promedio de rentabilidad se\_ calcula en base a datos contables.

F6rmula:

#### Tasa promedio de rentabilidad Utilidades promedio después de impuestos Inversidn promedio

Las utilidades promedio después de impuestos se encuentran sumando las utilidades después de impuestos previstas durante cada uno de los años de vida del proyecto, dividiendo el resultado entre el número de años. En el caso de una anualidad, las utilidades promedio después de impuestos son iguales a las utilidades en cualquier año.

La inversión promedio se encuentra dividiendo la\_ inversión neta entre dos. Este procedimiento de promediar supone que la empresa está utilizando el método de linea recta para la depreciación.

Variaciones en los métodos de cálculo:

Un sistema implica utilizar como numerador las -entradas de efectivo promedio anuales en vez de las uti lidades contables promedio actuales. Otra variación es utilizar la inversión neta como denominador de la razón, ésta divide en dos partes iguales los valores calcula- dos. Depende de quién toma decisiones determinar qué método ofrece la información más dtil.

> 3.2.2 Ventajas y desventajas de la utilización de la tasa promedio de rentabilidad

una ventaja es la facilidad para calcularla.

Una desventaja es que proviene de hacer uso de -la contabilidad en lugar de los datos del flujo de caja.

Se puede utilizar esto utilizando los flujos ne- tos de caja promedio como numerador.

Otra desventaja es que pasa por alto el factor --

tiempo en el valor del dinero.

Generalmente los hombres de negocios prefieren recibir flujos de cajas en forma inmediata y no en el -futuro.

3.2.3 Base de Decisi6n

Acéptese el proyecto si la TRP es mayor que el -costo del capital (K) y rechácese si es menor. Expresa do en s1mbolos1

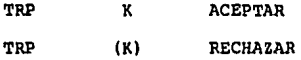

Para ilustrar la tasa promedio de rentabilidad se utilizar& el ejemplo que cita el valor neto.

3.2.4 Periodo de Recuperaci6n

El período de recuperación es una medida de la -rapidez con que el proyecto reembolsará el desempleo original de capital.

Tanto el periodo promedio de recuperaci6n como - el promedio real de recuperación se utilizan al tomar decisiones de inversiones.

Periodo promedio de recuperación de inversión.- Este se utiliza al evaluar inversiones en que las entra das anuales de efectivo para los proyectos se suman y se divide el total entre el ndmero de años necesarios para obtenerlo.

Periodo real de recuperación de la inversión.- Este se determina calculando exactamente cuanto tiempo\_ toma recuperar la inversión neta.

Los proyectos que ofrezcan un período de recupera ción inferior a cierto número de años (n) determinado por la empresa, se aceptarán; los que ofrezcan un mayor nOmero de años determinados se rechazaran.

#### 3.2.4.1 Inconvenientes

a) Ignora por completo muchos componentes de las entradas de efectivo. Todas las entradas que exceden al período de recuperación se pasan por alto, lo cual es muy engañoso de evaluar la inversión.

b) No toma en cuenta el valor del dinero en el tiempo, puesto que no descuenta los ingresos futuros, e ignora as1 mismo todo lo relativo al costo del capi- tal.

#### J.2.4.2 Ventajas

a) Puede ser aplicable a pesar de sus inconvenien tes, en ciertas circunstancias atenuantes.

b) En el caso que la empresa atraviese por una - crisis de liquidez.

c) cuando una empresa insiste en preferir la utilidad a corto plazo y no los procedimientos confiables\_ de planaaci6n a corto plazo.

El perlodo de recuperaci6n puede determinarse con la siguiente főrmula:

PERIODO DE RECUPERACION

Donde a

 $1<sub>i</sub>$  = Inversión inicial R Flujo de efectivo anual,

 $\kappa N$ 

3.2.S Métodos para calcular la depreciaci6n

Existen varios métodos para calcular la depreciaci6n, cada uno de los cuales, en circunstancias adecuadas, logra una adecuada nivelaci6n del costo del servicio utilizado en el período con las ganancias obtenidas en el mismo plazo. Los métodos más comunes son:

l. Método de la línea recta

2. Métodos basados en la producción

a) Método de las unidades producidas

b) Método de las horas trabajadas

3. M6todos acelerados

- a) Métodos de los números digitos
- b) Mftodos de porcentajes fijos con base en el balance,

El m6todo de la línea recta se basa en el supuesto de que la depreciación depende solamente del paso - del tiempo. En contraste directo con este método están los m4todos basados en la producción que parten del supuesto que la depreciación solamente del uso del activo en cuestión sin importarle el tiempo. As! el método de la línea distribuye el costo depreciable a lo largo de su vida atil sin tener en cuenta su uso, mientras que los métodos basados en la producción distribuye el cos*to* depreciable estrictamente con base en el uso sin tener en cuenta el factor tiempo.

Los métodos acelerados parten del supuesto que - el activo se deprecia con mayor intensidad al comienzo\_ y menos en sus últimos períodos de vida útil. Así de -

acuerdo con estos métodos el costo de la depreciaci6n es proporcionalmente mayor en sus primeros años de vida ütil que en los Gltimos.

En la siguiente ilustraci6n obsérvese que las tablas de depreciaci6n no solamente reflejan el costo del activo y la cantidad de depreciaci6n peri6dica, sino - también la cantidad total de depreciaci6n acumulada y el valor de reserva (costo menos depreciaci6n acumula- da) del activo.

#### TABLA DE DEPRECIACION / METODO DE LINEA RECTA

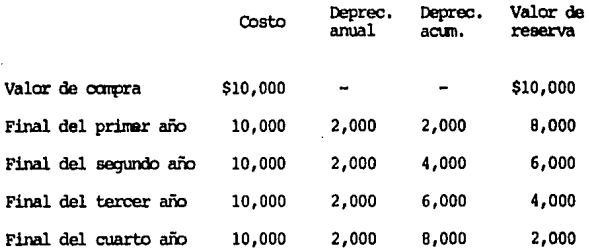

Obsérvese que al usar el método de la línea recta para calcular la depreciaci6n:

- La provisión anual para la depreciación permane ce idéntica.

a market and showed and there be belonging the

- La depreciación acumulada se incrementa uniformemente.
- El valor de reserva disminuye sobre una base -uniforme hasta alcanzar el valor residual estimado.

Ilustración del Método de Unidades Producidas:

Este método para depreciar un activo se basa en el supuesto de que la depreciación es estrictamente una. función del uso y que el transcurso del tiempo no es en si mismo apropiado para el proceso de depreciación.

Si trabajamos con los mismos datos que utilizamos en la ilustración del método de la línea recta, pero -partiendo de que la vida útil del activo se expresa en términos de las unidades producidas estimadas, digamos 160,000 unidades, la depreciación será de 5 centavos -determinadas así:

 $\frac{10,000 - 2,000}{160,000} = 5$  centavos Depreciación por unidad =

Si suponemos que de las 160,000 unidades se produ

á

jeron 40,000 el primer año, 60,000 el segundo, 20,000 el tercero, y 40,000 en el cuarto año, la tabla de de- preciaci6n del activo será la siguiente:

#### TABLA DE DEPRECIACION / METODO DE LAS UNIDADES PRODUCIDAS

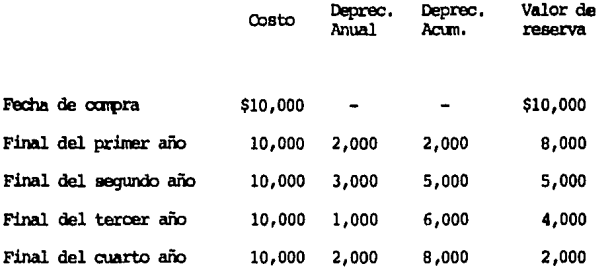

Cuando se estudie la tabla, obsérvese que:

- l. La provisi6n anual para depreciaci6n está directamente relacionada con el número de unida des producidas durante el per!odo.
- 2. La depreciaci6n acumulada se incrementa en proporci6n directa a las unidades producidas\_ durante el período.
- J, El valor de reserva disminuye en proporci6n directa a las unidades producidas durante el per!odo.

Ilustración del Método de Horas Trabajadas:

Este método para calcular la depreciación es otro de los métodos basados en la producción. Sin em-bargo, en este método el costo depreciable de un activo se distribuye a lo largo de su vida útil estimada sobre la base de las horas en que se ha utilizado el activo en lugar de hacerlo sobre el número de unidades produci das.

Trabajaremos con los mismos datos que utilizamos en el caso del método de unidades producidas, con excep ción de que la vida útil estimada se expresa en térmi-nos de horas trabajadas, digamos 200,000, la deprecia-ción de 4 centavos por hora trabajada, determinada así:

$$
\text{Depreciación por hora} = \frac{\text{Costo depreciable}}{\text{Horas trabalho estimadas de la vida dEl}
$$

Depreciación por hora =  $\frac{$10,000 - $2,000}{200.000}$ 4 centavos

Como los procedimientos básicos aplicados cuando se usa el método de horas trabajadas en una determinada situación son esencialmente los mismos del método de -unidades producidas, las tablas de depreciación, la representación gráfica, los asientos de ajustes y las tablas relacionadas no se ilustran en este caso.

Ilustración del Método de los Números Dígitos:

Los métodos acelerados para calcular la depreciación se basan en el supuesto de que un activo se deprecia m&s en un comienzo que en sus Oltimos años. De tal manera que su finalidad consiste en asignar una mayor depreciación en loa primeros años de vida de un activo\_ y disminuirle en los Oltimos. Su uso se traduce en una disminución constante para la depreciación de cada año.

El método de los números dígitos se dispone una serie de fracciones en frente del costo depreciable del activo, al denominador de cada fracción es la suma de los digitos que representen los años estimados de vida Otil en el comienzo del año considerado. Para ilustrar si se estima la vida de un activo en cuatro años, los denominadores de todas las fracciones serán 10, la suma de  $1 + 2 + 3 + 4$ .

Sin embargo, los denominadores cambiarán:

Para el primer año el numerador será 4 (el número de años restantes al comienzo del año considerado), - para el segundo año será el 31 para el tercero 2 y **para**  el cuarto año será l. Si suponemos que un activo tiene un costo depreciable de 8,000 y una vida util estimada en 4 años, el cálculo de la depreciaci6n para el primer año 4/10 (8,000) o sea \$3,200; para el segundo año  $3/10$  (8,000) o sea \$2,400, para el tercer año 2/10 - -(8,000) o sea \$1,600 y para el cuarto año 1/10 (8,000) o sea \$800.

Con el prop6sito de evitar el "azar" en la determinaci6n de denominador que debe usarse en el cálculo de los números dígitos, puede utilizarse la siguiente fórmula, en la cual S es igual a la suma de los dígitos y N es igual al número de años de vida útil estimada.

$$
S = \frac{N (N-1)}{2}
$$

Por ejemplo el denominador que debe usarse cuando la vida atil estimada de un activo es de 10 años será de 55 determinado así:

$$
S = \frac{10 (10 + 1)}{2}
$$
  

$$
S = 55
$$

La fórmula es particularmente útil cuando se calcula la depreciación de activos que tienen muchos años\_ de vida útil estimada.

3,2.6 Valor presente neto

El cálculo del valor presente neto (V.P.N.) de proyectos es probablemente la técnica sofisticada de presupuestos de capital que se utiliza más comdnmente.

La definición de valor presente neto (V.P.N,) se\_ puede identificar con la siquiente ecuación:

#### VALOR PRESENTE DE ENTRADAS DE EFECTIVO-INVERSION NETA Menos: VALOR PRESENTE NETO

Se encuentra restando la inversión neta en un proyecto del valor actual de los flujos de caja que se\_ descuentan a una tasa igual al costo del capital de la\_ empresa. Solamente si todos los flujos de caja, tanto\_ entradas como desembolsos se calcula en términos de valores actuales pueden hacerse comapraciones válidas entre ellos.

Como se trata de inversiones convencionales, la inversión neta se formula automáticamente en términos de valores actuales.

Si no lo fuera, el valor presente neto de un proyecto se encontraría restando el VALOR DE LOS DESEMBOL-SOS del valor presente de las entradas.

Ilustración del Método de Porcentajes Fijos con base en el Balance:

Como el método de los números digitos, éste méto do implica una disminución de la depreciación. Una - cualquiera de las varias tasas puede utilizarse para terminar la depreciación mediante este método. Una - comdnmente utilizada (por razón de las modificaciones\_ de las tasas de ingresos es doble de la tasa del método de la 11nea recta).

En nuestra ilustración sobre la base del método\_ de la línea recta usamos automáticamente una tasa del 25% cuando se supone una vida estimada en 4 años si do blamos será del 50%. De tal modo que si usamos los mis moa datos, en el método de los porcentajes fijos con base en el balance aplicaremos una tasa constante del\_ 50\ en años consecutivos de decadencia de reserva del\_ activo.

Obsérvese que el valor residual no se tiene en cuenta en este cálculo. La tabla de depreciación de acuerdo con este método será:

## TABLA DE DEPRECIACION - METODO DE PORCENTAJES FLUOS CON BASE

#### BALANCE

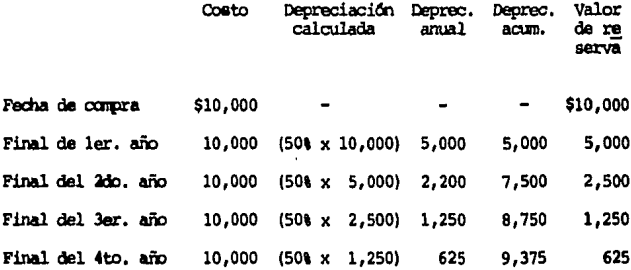

Si la empresa tiene un Costo de Capital del 10%, los valores netos actuales para los proyectos A y B serán como sigue:

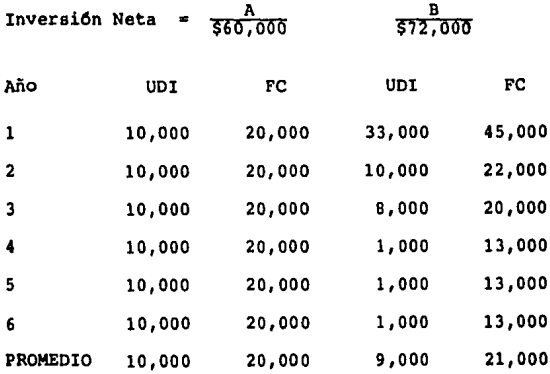

Criterio de la Decisión.- El criterio hará tomar decisiones cuando se utiliza el valor presente neto para tomar decisiones de ACEPTACION - RECHAZO, es el siguiente:

> $V.P.N.$ = O SE ACEPTA EL PROYECTO  $V.P.R.$ = O RECHAZAR EL PROYECTO

Si el valor presente neto se puede ilustrar utili zando los datos de la compañía X que se presente en la siguiente tabla:

Si suponemos los mismos datos que hemos utilizado en las ilustraciones precedentes la escala de depreciación de acuerdo con el método de los números dígitos se rá:

#### TABLA DE DEPRECIACION - METODO DE LOS NUMEROS DIGITOS

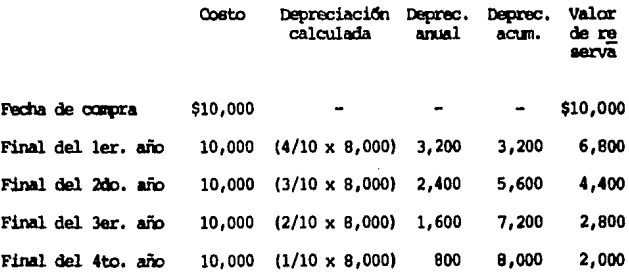

 $FC =$  Flujos de caja

UDI = Utilidades después de impuesto

= Depreciación D

 $\cdot$ à.

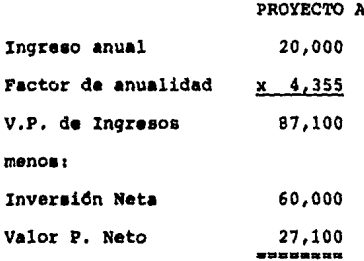

\* Tabla valor actual de una anualidad

#### PROYECTO B

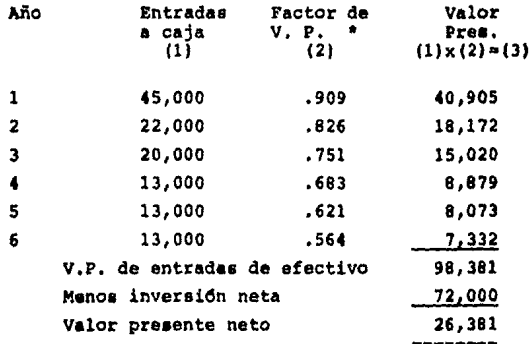

Valor actual de un peso.- Los resultados indican que el valor presente neto de los proyectos A y B es de \$27,100 x \$26,381. Ambos proyectos son aceptables\_ ya que sus valores presentes netos son mayores a cero. Si los proyectos se estuvieran clasificando, el Proyec to A se consideraria mejor al B ya que tiene un valor presente neto más alto; es decir 27,100 vs. \$26,381.

# 3.2.7 Razones de Costo - Beneficio (Razones B/Cl

Las razones de costo beneficio (razones B/C) se llaman algunas veces indices de rentabilidad.

El método de razón costo beneficio para presupues to de capital no difiere mucho del método del valor pre sente neto.

La única diferencia es el hecho de que la razón -B/C calcula el valor presente del rendimiento relativo\_ por la suma que se invierte en tanto que el sistema de\_ valor preaente da la diferencia entre el valor presente de laa entradas de efectivos y la inversión neta,

La razón B/C se define en la siguiente ecuación:

# Razón B/C = Valor presente de entradas de efectivo

Criterio de Decisión: El criterio de decisión -cuando se utilizan razones B/C para tomar decisiones de "aceptación-rechazo" es el siguiente:

> RAZON B/C  $\approx 1$ SE ACEPTA EL PROYECTO RAZON B/C  $1 \quad$ SE RECHAZA EL PROYECTO

Cuando la razón B/C es mayor o iqual a uno, el -valor presente es mayor o iqual a cero. En consecuen-cia los métodos de Valor Presente Neto y la razón B/C dan la misma solución a decisiones de "aceptación-recha  $20<sup>n</sup>$ .

Para ejemplificar este método podremos utilizar el caso que sirvió para ilustrar el método de valor pre sente neto.

Las razones de Costo Beneficio de la compañía X se puede determinar fácilmente utilizando los valores actuales calculados en el valor presente neto.

Las razones B/C para los proyectos A y B, respectivamente son:

$$
\begin{array}{c|c}\n & B \\
\hline\n\text{897,100} \\
\hline\n60,000 = 1.45\n\end{array}
$$
Como ambas razones son mayores a 1, los dos pro- yectos son aceptables.

La clasificación de los proyectos con base a razo nes B/C indica que el proyecto A es preferible al B ya\_ que el A produce \$1.45 por cada peso que ae invierte.

## 3.2.8 Tasa Interna de Rentabilidad

Este es uno de los métodos que toma en cuenta - tanto la magnitud como el tiempo en que se producen cada uno de loa flujos relacionados con el proyecto.

La rentabilidad interna real para un proyecto de\_ inversión es la tasa de descuento (r) que el valor de los flujos de entrada (positivos) sea igual al valor ac tual de loa flujos de inversión (negativos).

De un modo alterno podemos decir que la tasa In- terna de Rentabilidad (TIR) es la tasa que descuenta to dos los flujos asociados con un proyecto a un valor - exactamente de cero. Cuando la inversión inicial ae - produce en el periodo cero, la rentabilidad interna ser& aquel valor de (r) que se verifica con la siguiente\_ ecuación:

$$
1_0 = \frac{R_1}{(1-r)} \frac{R_2}{(1-r)^2} \frac{R_3}{(1-r)^3} \frac{R_4}{(1-r)^4} = \dots \frac{R_n}{(1-r)^n} = (1.2.)
$$
  

$$
1_0 = R_1 \quad CD_1 + R_2 \quad CD_2 + R_3 \quad CD_3 + \dots + R_n \quad CD_n
$$

Donde:

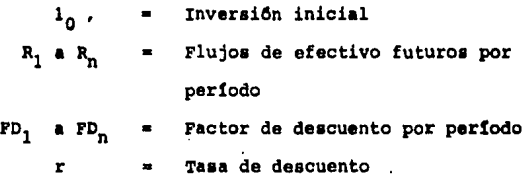

- Ejemplo:
- Inversión inicial \$40,000.00

Flujos de entrada:

- ler. año \$13,600.00
- 2do. año 16,600.00
- 3er. año 19,600.00
- 4to. año 13,600.00

Encontrar la tasa interna de rentabilidad.

Sustituyendo:

13,600 16,600 600 40,000 <u> 19.</u> <u> 0</u>  $(1+r)^{2}$  $(1+x)$  $(1+r)$  $(1 + r)$ 

Como se sabe, la TIR es aquél valor de (r) que -satisface la ecuación (l.2) y para obtenerla se usa el\_ procedimiento iterativo denominado de "Prueba y Error", y que consiste en probar diferentes valores de (r) em-pleando las tablas de valor actual y observar el error cometido hasta la suma de los flujos positivos desconta dos sea igual a la suma de los flujos negativos descontados.

Para ilustrar lo anterior tenemos el mismo ejem-plo, sólo que actualizaremos los flujos a un 200.

## cuadro 1.1

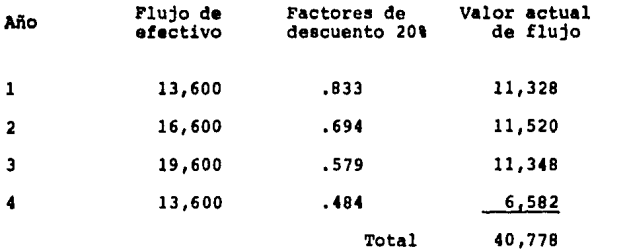

Loa valores actualizados de estos flujos suman -- \$40,778, cantidad un poco mayor que la inversión ini- cial de \$40,000, por lo tanto la TIR del proyecto ea - un poco superior a la tasa del 20t. Ahora los flujos se descontarán al 21%.

المستحقة والمستحدث والمستحقة والمستحقق أوالا فيكفي والمحاول المراجي والمراقب والمحافظة والمحافظة

 $\mathcal{L}$  ,  $\mathcal{L}$  , and

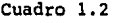

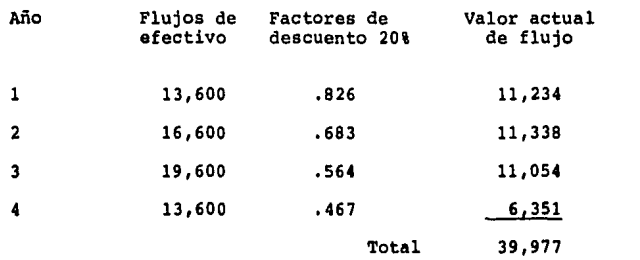

Como se observa, el valor actualizado es de -\$39,977 lo que significa que la rentabilidad interna del proyecto es del 21\,

> 3.2.8,1 Criterios de decisión sobre la tasa interna de rentabilidad

Si la TIR es mayor o igual al costo de capital -aceptar el proyecto, de otra manera rechazar el proyecto. Para que garantice que la empresa gane más que el requerimiento requerido,

> 3.2.8.2 Analo91as y diferencias entre la tasa interna de rentabilidad y el valor presente neto

El valor del presente neto (VPN) proporciona la -

jerarquización correcta de los proyectos. En las situaciones en que la rentabilidad interna de las propuestas de inversión difieren significativamente de la rentabilidad minima aceptable y se utiliza la TIR como un méto do de evaluación, se proporcionan soluciones equivocas\_ respecto a la jerarquización de los proyectos. El razonamiento que sustenta las recomendaciones referentes a la superioridad del VPN sobre la TIR se basa en el su- puesto de la tasa de reinversión.

El método de la rentabilidad interna presupone - la reinversión de loa retornos (o flujos intermedios) del proyecto a la suma encontrada, en cambio el método\_ del valor presente neto presupone la reinversión de los retornos del proyecto a la tasa mlnima aceptable.

Al tener que efectuar una selección entre los supuestos de los dos métodos de valor actual, considera-moa que el supuesto de reinversión de la TIR.

Hoy en d1a se considera que el método del VPN es superior teórica y conceptualmente a la TIR, ya que si\_ es utilizado en forma correcta sus resultados serían -coherentes con el criterio de maximizar el patrimonio de la empresa. La TIR tiene una función importante a pesar de su inferioridad teórica, en la presupuestación de capital y es que el empresario la considera de más -

f4cil interpretación que el VPN.

Un procedimiento recomendable seria usar los dos\_ métodos simultáneamente, empleando VPN para verificar la jerarquización que proporciona la TIR. En caso de que existan resultados contradictorios, los resultados que deben prevalecer aon los que se obtienen del mftodo del VPN.

# 3.3.9 Proyectos que se excluyen mutuamente

A veces sucede que no se puede emprender simultaneamente dos proyectos aceptables por lo que la aplicación de los recursos resulta conflictiva; por ejemplo, cuando se trata de decidir que se debe construir un cen tro de distribución o una planta de fabricación en un terreno propiedad de la empresa, o si conviene fabricar un producto o comprarselo a otro fabricante. Es posi- ble que las dos alternativas sean aceptables de acuerdo con el criterio de decisión que se aplique pero se le puede adoptar una. ¿Cómo se puede estar seguro de que\_ se elige lo mejor y en qué manera afecta esta caracte- rística de mutua exclusión a los procedimientos de clasificación?

Sin embargo, solamente una alternativa puede ser

aceptada, el problema es determinar cuál es la más provechosa.

El propósito de la evaluación del valor presente es el de clasificar por orden de jerarquía los proyec-tos de inversión que tenga la mayor tasa de rendimiento y a su valor presente neto.

En algunos casos, el monto de la inversión ini- cial serf diferente entre alternativas de inversión; o bien la vida económica durante la cual se espera sean generados los ingresos puede también ser diferente.

Ejemplo:

# DIFERENTE MONTO INVERSION INICIAL - VIDAS ECONOMICAS DESI-**GIALES**

Cuando difiera la vida económica durante la cual se espera generar ingresos, dos proyectos mutuamente ex cluyentes, tiene que considerarse una base de compara-ción diferente.

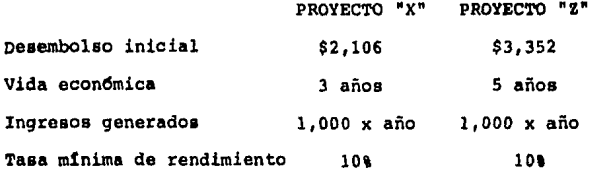

.<br>The contract of the second contract of the contract of the contract of the contract of the contract of the con

Determinación de la tasa de rendimiento para cada proyecto a

Inversión = Factor de inversión<br>Ingreso uniforme TR<sub>y</sub> = 2,106/1,000 = 2,106 (fvpa<sub>3.20</sub>) = 200 TR<sub>2</sub> = 3.352/1,000 = 3.352 (fvpa<sub>5.15</sub>) = 158

Determinación del valor presente neto:

 $VPN<sub>x</sub> = (1,000 fvpa<sub>3.10</sub> 2,487) = 2,106 = 2,487 - 2,106 = 5.381$ 

VPN<sub>2</sub> =  $(1,000 \text{ fvpa}_{5,10} 3,791)$ = 3,352 = 3,791 - 3,352 = \$ 439

Ventajas del Proyecto  $2 = $58$ 

Como se observa, cada método de análisis señala jerarquias diferentes. Se resolvera el conflicto consi derando los flujos incrementales de efectivo.

Flujo incremental entre x-z

$$
\begin{array}{c|cccc}\nD: 1,246 & 1:1,000/a\bar{n} & 3 \\
\hline\n0 & 3 & 5\n\end{array}
$$

الأمانة ووبهوني ووزوي والمساحة

La decisi6n se circunscribe a invertir ahora \$1,246 con el fin de obtener los ingresos de 1,000 cada uno en los 4 y 5.

 $\mathfrak{g}^2$ 

La determinaci6n de la tasa de rendimiento cuando existe un ingreso uniforme diferido se realiza de la - aiguiente formas

$$
TR_{z-z} = 1,246/1,000 = 1,246 \quad \text{(fvpa}_{5,1} - \text{fvpa}_{3,1})
$$

Por aproximaciones sucesivas se tiene que antre el 10% y el 12% se localiza el factor inversión 1,246 del aiguiente modos

 $fvpa._{5,10}a-fvpa._{3}$  = 3,791 - 2,487 = 1,304  $fvpa._{5,12a}$ -fvpa<sub>2</sub> = 3,605 - 2,406 = 1,203 l,246

En consecuencia se tiene que la tasa de rendimien to para el flujo incremental "Z-X" genera una tasa de rendimiento del 11\ (aproximadamente) y un valor presen te neto de 58, a un costo de capital o tasa minima re-querida de 10\,

Por ende, se considera pues, la preferencia por el proyecto z.

Por otra parte, el método incremental también - ayuda a elegir los mejores proyectos entre un grupo de alternativas que se excluyen mutuamente. La gente de finanzas puede determinar si los ingresos adicionales justifican la adopción de un proyecto mayor renunciando a otros menoa costosos, cuando se excluyen mutuamente. Esto se puede lograr primero cualquiera, un desembolso\_ menor luego se determina la TIR INCREMENTAL sobre la di ferencia de ingresos entre ese proyecto *y* el que sigue\_ un costo menor. Si la TIR incremental es mayor que el\_ costo de capital (K) se adoptará el proyecto mayor en vez del menor, puesto que la inversión adicional es un proyecto aceptable. Si en este grupo figuran mas de -dos proyectos que se excluyan mutuamente, se repetira el proceso para determinar si la TIR incremental del si guiente proyecto menos costo es mayor o menor que la del que se acaba de aceptar.

Si su TIR incremental es mayor que el costo del capital se aceptará renunciando al que se había aceptado antes. Por ejemplo, supójnase que el costo del capi tal es del 0% y que todos los proyectos de la tabla - -6-11 se excluyen mutuamente, de manera de que solo se puede adoptar uno. El análisis incremental compara en\_ primer lugar el más pequeño (4) con el que le sigue el

74

¢

(3), Para pasar del 4 al 3 se requiere una inversión adicional de 1,000 y el flujo de efectivo incremental es de 270 en cada uno de los primeros tres años y de - l, 811. 60 en el cuarto. Sin embargo, este flujo incre- mental tiene una TIR inferior al 1% y se debe rechazar.

Usando todavía el proyecto 4 como norma y una - vez rechazado el proyecto 3, se compara con el 2, encon trando que los flujos de efectivo incrementales dan un\_ rendimiento del 16\ para la inversión, de manera que se acepta el proyecto 2 con el l. En este caso la decisión es obvia: la serie de flujos de efectivo incrementales es negativa de manera que no se obtiene beneficio alguno invirtiendo 1,000 adicionales para emprender el proyecto 1 de los cuatro proyectos que se excluyen mutua-mente se elegir& el ndmero 2, puesto que su TIR incre- mental excede al costo de capital.

## PROYECTOS ACEPTABLES MUTUAMENTE EXCLUYENTES

### TABLA 6-11

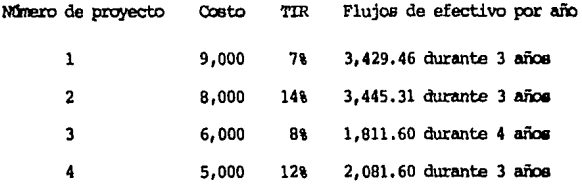

#### **THE TACREMENTAL**

à

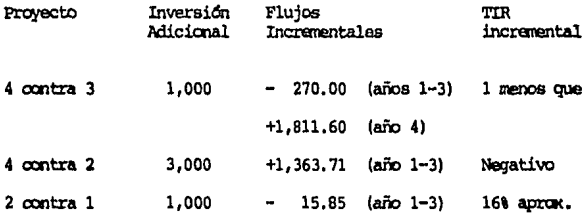

# 3.3.10 Asignaciones estadísticas a los resultados de los provectos de inversión.

Las probabilidades se utilizan para determinar -más exactamente el riesgo inherente a un proyecto. La probabilidad de que suceda un acontecimiento puede considerarse como el porcentaje de riesgo de cierto resultado. Si un resultado se presenta con el cien por cien to se presenta con certeza; los resultados con probabilidad de cero nunca se presentan.

Asignandole probabilidades a sus resultados pueden calcularse el valor esperado de un proyecto.

El valor esperado de un proyecto es el rendimienpromedio ponderado, donde los ponderadores que se to. utilizan son las probabilidades de diferentes resulta--

dos. Aunque el valor esperado puede que no cumpliese, es indicativo del rendimiento probable si el proyecto se repite gran número de veces. El aspecto más diffcil para determinar los valores esperados es el cálculo de las probabilidades relacionadas con el número de los di ferentes resultados.

El cálculo de valor esperado se puede ilustrar - utilizando los valores presentes netos para los proyectos A y B que se presentan a continuación:

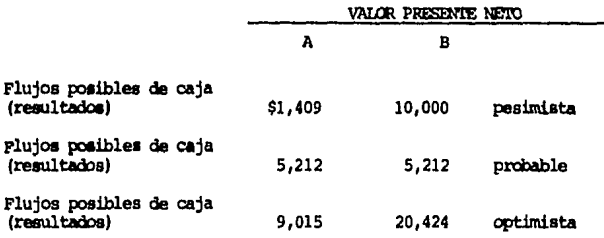

Una evaluaci6n de las estimaciones anteriores pesimistas, probables y optimistas indica que 25 veces en 100 o sea el 25% del tiempo se presentó el resultado pe simista; 50 veces en 100 o sea el 50% del tiempo se pre sentó el estimativo más probable y 25 en 100 o sea el -25\ del tiempo se present6 el estimativo m4s optimista.

Así pues, las probabilidades de que ocurran ahora los resultados pesimistas y optimistas son del 25%, 50% y 25%, respectivamente. La suma de estas probabilida -des debe ser igual a cien por ciento, es decir, que deben de basarse en todas las alternativas que se conside raron. A continuación se presentan los cálculos nece-sarios para encontrar los valores esperados del V.P.N. para los proyectos A y B.

## VALORES PREVISTOS DEL V.P.N. PARA LOS PROYECTOS A Y B

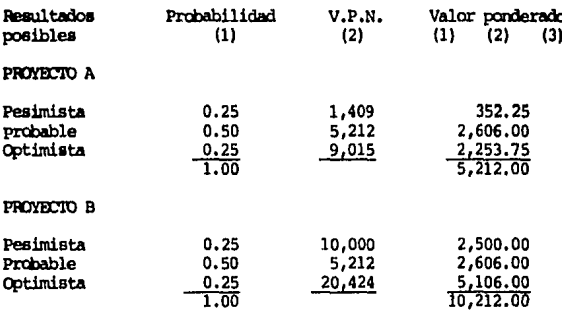

La medida estadística más común del riesgo del - provecto es la desviación estándar de la medida o valor esperado de rendimiento.

Desviación Estándar.- La desviación estándar de -

a company

una distribución de rendimiento de proyectos representa la raíz cuadrada del promedio de los cuadrados de las desviaciones de las observaciones individuales del va-lor previsto.

Desviación Estándar =  $(E_f - E)^2$  p<sub>t</sub>

# PROYECTO A

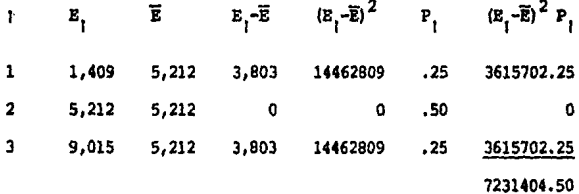

ESTA FUE MA REM SALIR DE LA BIBLIOTAGIA

## PROYECTO B

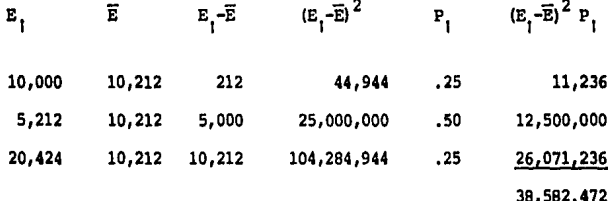

En donde se puede observar los valores del Proyecto B se verian incrementados considerablemente, razón por la cual se verían rechazados.

 $\hat{\mathbf{e}}$ 

### CONCLUSIONES

Debido a la crisis econ6mica que el pata esta viviendo derivada del deslizamiento de nuestra moneda loe costos de producci6n se han visto incrementados sobre manera alcanzando grandes indices de inflaci6n, origi- nando que el consumidor final no loe pueda adquirir con tanta facilidad como antaño, razón alarmante por los fa bricantes ya que aus costos fijos se ven mantenidos y su recuperabilidad de efectiva es un poco más lenta que sus obligaciones exigibles siendo éstas primordialmente impuestos al Gobierno Federal, intereses bancarios, sueldos, etc. por lo que tienden a reducir personal y mantener Unicamente aquellos empleados clave que les -permita seguir continuando con su labor productiva para seguir subsistiendo como empresas. Sin embargo una de\_ las funciones de la Administración Financiera es el vigilar que el valor de la empresa así como su actividad se incremente.

Derivado de los problemas antes mencionados, ahora más que nunca es primordial obtener en forma oportuna la informaci6n contable que le permitirá efectuar - una adecuada planeación fiscal, así como de producción; esta Qltima en correlación con los reportes de ventas proporcionados ya que, con ésto, se podrán efectuar pro yección de desembolsos para determinar en forma aproximada el excedente o faltante que en un momento requie- ren.

Dependiendo de cada empresa se podrá estudiar la posibilidad de llevar a cabo la inversión en algún proyecto, ya sean estos de expansión de planta, maquinaria o para la producción, entendiándose que no con un creci miento en un momento dado ae incrementarán los valores\_ de la empresa, ya que se podría dar el caso que tuvieran parte de ese aumento parado o inaprovechado, por lo que, dicho crecimiento debe ir en relación a las necesidadea de la compañía más aun que los costos de cualquier artí culo no est&ticoa.

Por lo cual considera como un elemento más de - juicio la información que en un momento dado surge del\_ reconocimiento de los efectos de la inflación en la información financiera, ya que la filosofía de este boletín es traer los pesos de un poder adquisitivo X a la actualidad.

Una vez determinado el proyecto a invertir, se de berá hacer un estudio profundo basándonos en los m6to- dos más conocidos, como son:

Aceptación o rechazo de los desembolsos

Tasa promedio de rentabilidad Periodo de recuperación Valor presente neto Razón costo-beneficio Tasa interna de rentabilidad Mutuamente excluventes

ya que existen otros métodos más sofisticados, sin embargo éstos son los más comunes y utilizables.

En un momento dado no se podría considerar un método como el mejor ya que en sí al aplicar todas las mitades habría ciertos resultados que se deberían juzgar en su conjunto así como algo primordial, la expe-riencia profesional obtenida, ya que son juicios exter nos independientes basados en hechos pasados.

Considera juzgando la situación que vive el pa!e que un proyecto de inversi6n no debiera ser con sentido a largo plazo, ya que la situación financiera de - las empresas y los costos en los que se incurren cam- bian frecuentemente, por lo que sus proyecciones se-rian mal fundadas para la toma de decisión.

Ya que un buen estudio del proyecto y éste reali zado permitirá;

a) Maximizar las utilidades.

- b) Mejorar el valor de la empresa
- c) Ayudar al fortalecimiento de la economía mexicana
- d) Mejorar el nivel de vida econdmico y social de sus trabajadores

este dltimo lo considero de los más importantes, ya que son un engrane de cualquier empresa para lograr sus objetivos así como para asegurar un bienestar nacional so cial, asimismo el trabajador podrá mejorar su calidad de vida humana.

I

#### BIBLIOGRAFIA

Anderson, David n.- Practical Controlership (Homewood I Richard D. Irwin Inc. 1962),

Ferguson, J.M.- Historia de la Economía.- Editorial del Fondo de Cultura Econ6mica,

Hecker L. Wilson.- Controllership.- (New York, The Ronald Press CO. 1963).

IMCP.- Principios de Contabilidad Generalmente Aceptados.- Boletín B-10 p.a.)

Planeaci6n Fiscal.- De Fiscal Editores.- p.3

Stene E. Batten.-Administraci6n Financiera.- Edit. Limusa p, 21

Hunt, Williams and Donaldson. - Basic Business Finance. -4th. edition.- 1976 Richard D. Irwin Inc.

Gonz&lez Vilchis *y* Cia., Seminario de Finanzas para Ejecutivos.- México, 1979.

Eduardo G6mez Navarro.- Importancia y Principales aspectos a considerar en las desiciones financieras,- Tesis UIA.